# **ANÁLISE DE MUDANÇA DE USO E COBERTURA DA TERRA PARA O PARQUE NACIONAL DE BRASÍLIA – DF**

*Tânia Beatriz Hoffmann<sup>1</sup> , Egidio Arai<sup>1</sup> , Gabriel Máximo da Silva<sup>1</sup> e Yosio Edemir Shimabukuro 1*

<sup>1</sup>Instituto Nacional de Pesquisas Espaciais, Av. dos Astronautas, 1.758 - Jardim da Granja, São José dos Campos - SP, {tania.hoffmann, egidio.arai, yosio.shimabukuro} @inpe.br

### **RESUMO**

O presente trabalho tem como objetivo identificar as mudanças na cobertura da terra para o Parque Nacional de Brasília (DF). O estudo contou com o cálculo de dois índices de vegetação (*NDVIspatial* e *NDVIinter*) e buscou, a partir das diferenças dos resultados encontrados para cada conjunto de dados, identificar as mudanças ocorridas na unidade de conservação nos anos de 1985, 2005 e 2019. Foram utilizados os dados do projeto Mapbiomas na identificação de mudanças de classes ocorridas na área de estudo. Foi possível constatar que os diferentes índices não identificam as mesmas áreas de mudanças, o que pode estar associado a uma necessidade de melhoria nos limiares adotados na metodologia. Apenas algumas áreas, com mudanças expressivas no NDVI, foram identificadas pelos comparativos, como a área de expansão da mancha urbana de Brasília (1985 – 2019). Outras mudanças identificadas estão localizadas na zona tampão do parque, onde a vegetação nativa foi alterada para agropecuária, enquanto as áreas no interior do parque não apresentaram mudanças significativas.

*Palavras-chave —* mudança de uso, Parque Nacional de Brasília, Mapbiomas, índices de vegetação.

#### *ABSTRACT*

*The present work aims to identify the changes in land cover for the Brasília National Park (DF). The study counted on the calculation of two vegetation indices (NDVIspatial and NDVIinter) and sought, from the differences of the results found for each data set, to identify the changes that occurred in the conservation unit in the years 1985, 2005 and 2019. Data from the Mapbiomas of project were used in the identification of class changes that occurred in the study area. It was possible to see that the different indices do not identify the same areas of changes, which may be associated with a need for improvement in the thresholds adopted in the methodology. Only some areas, with expressive changes in NDVI, were identified by the three approaches, such as the expansion area of the urban spot of Brasilia (1985 - 2019). Other changes identified are located in the buffer zone of the park, where native vegetation was changed for agriculture and cattle ranching, while the areas inside the park did not present significant changes.*

*Key words — change of land use, Brasília National Park, Mapbiomas, vegetation indexes.*

# **1. INTRODUÇÃO**

Segundo dados do Mapbiomas (2022) estima-se que apenas 53,2% do Cerrado brasileiro seja constituído de vegetação nativa [1] o restante do bioma teve sua cobertura vegetal suprimida principalmente devido a expansão da agricultura e da pecuária. Os estados que mais se destacam pela remoção da vegetação nativa são: Mato Grosso, Mato Grosso do Sul, Goiás, Minas Gerais e Tocantins. Buscando preservar a fauna e flora do Cerrado foram criadas as unidades de conservação, sendo uma delas o Parque Nacional de Brasília (PNB), localizado no Distrito Federal.

O PNB foi criado em 29 de novembro de 1961, permaneceu com os mesmos limites de sua criação até o ano de 2006, quando um projeto de lei [2] aprovou a ampliação para 40.038,01 hectares. O PNB está situado nos municípios de Sobradinho e Brasilândia no Distrito Federal e também no município de Padre Bernardo no estado de Goiás. As principais fitofisionomias encontradas no parque são as matas de galeria, veredas, cerrado stricto sensu, campo sujo, campo limpo, campo rupestre, campos úmidos e campo de murundus [3]. A localização do parque pode ser vista na Figura 1.

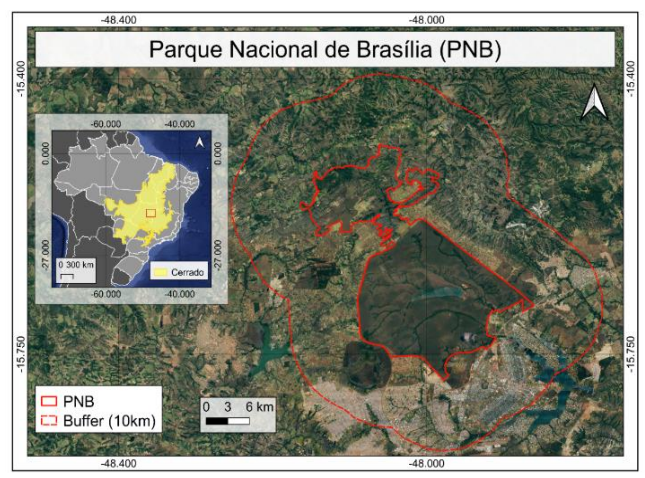

**Figura 1. Mapa de localização do Parque Nacional de Brasília e sua área de amortecimento.**

Buscando melhorar a gestão da unidade de conservação foi criado, em 1997, o primeiro plano de manejo para o parque e atualizado em 2016 [4]. Este plano conta com o mapeamento e identificação das principais espécies de fauna e flora e identifica as áreas com maior número de ocorrências de incêndio, além de descrever os principais recursos utilizados no combate aos incêndios florestais.

O trabalho tem como por objetivo fazer uso de uma metodologia que permita a identificação de mudanças na cobertura da terra na área interna e externa do PNB a partir do uso de ferramentas de sensoriamento remoto, mapeamento do uso e cobertura da terra (através dos dados do Mapbiomas) e o uso de diferentes índices de vegetação baseados nos estudos desenvolvidos por Bellón e colaboradores [5] considerando os comparativos dos anos de 1985, 2005 e 2019.

# **2. MATERIAL E MÉTODOS**

Para identificar as áreas de mudança de cobertura da terra foram realizadas três diferentes análises. A primeira foi realizada com uso dos dados do Mapbiomas da coleção 5 [6], a segunda foi realizada a partir dos dados de NDVI calculados a partir das imagens Landsat, atmosfericamente corrigidas, adquiridas no site da USGS [7] e a terceira a partir do uso do produto de NDVI dos MODIS, o MOD13Q1 [8] conforme metodologia proposta por Bellóne e colaboradores [5].

Os dados do Mapbiomas foram adquiridos no próprio site do projeto. Na sequência foi realizada uma subtração, com uso do software Qgis, dos arquivos raster buscando identificar as mudanças de classe ocorridas na área no comparativo dos respectivos anos (1985-2019 e 2005-2019).

Os dados coletados serviram de base para o cálculo do *NDVIspatial*, que identifica as mudanças ocorridas na heterogeneidade da vegetação (na sua estrutura horizontal) e do *NDVIinter*, que avalia a magnitude e a tendência geral das mudanças da cobertura vegetal [5]. Para isso foram utilizados dois conjuntos de dados, o primeiro deles se refere ao uso de um conjunto de imagens Landsat adquiridos no site da USGS. Após a aquisição das imagens foi realizado o cálculo do NDVI para as imagens com resolução de 30m.

Após realizar o cálculo do NDVI nas imagens Landsat para todos os anos, foi calculada, com auxílio do software TerraView, uma grade de 250m. Para cada uma das células dessa grade foi calculado o desvio padrão do NDVI. Após o cálculo do desvio padrão, foi realizada então uma subtração de arquivos *raster* entre os anos analisados (1985- 2019 e 2005-2019) buscando identificar as áreas de mudanças.

A terceira aquisição e processamento de dados se deu com os dados do produto MOD13Q1 do MODIS, adquiridos no site da NASA. Após o download dos arquivos foi calculado uma média simples das imagens para o período analisado. Após o cálculo para os anos de 2005 e 2019 foi feita uma subtração dos arquivos, buscando identificar as áreas de mudanças.

Após a obtenção dos resultados, foram extraídas algumas estatísticas dos arquivos resultantes. Todo o fluxo de trabalho pode ser visto na Figura 2.

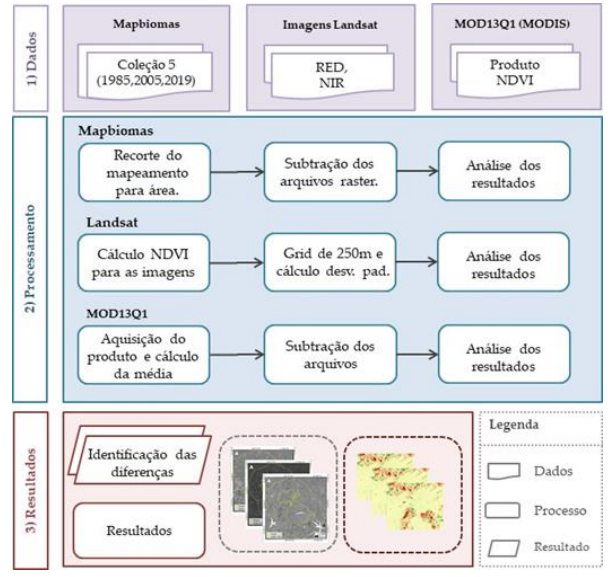

**Figura 2. Processos de trabalho utilizados no estudo.**

#### **3. RESULTADOS**

Após todo o processamento de dados os resultados encontrados serão vistos a seguir. É importante destacar que os resultados foram heterogêneos, o que pode evidenciar a necessidade de aprimoramento de um ou mais métodos empregados.

Os resultados obtidos (1985-2019) identifica que áreas de mudanças de classe estão na zona de amortecimento do parque, onde a vegetação natural foi suprimida dando lugar a áreas de pastagem e de pequenas agriculturas, como pode ser visto na Figura 3. No que se refere as áreas no interior da unidade de conservação, poucas são as mudanças de classe identificadas no Mapbiomas, entende-se assim que a cobertura da vegetação tenha se mantido a mesma ao longo dos anos. Além disso, é possível observar diminuição no limite da represa Santa Maria, no interior do parque, responsável pelo abastecimento de água de cerca de 27% da população do DF.

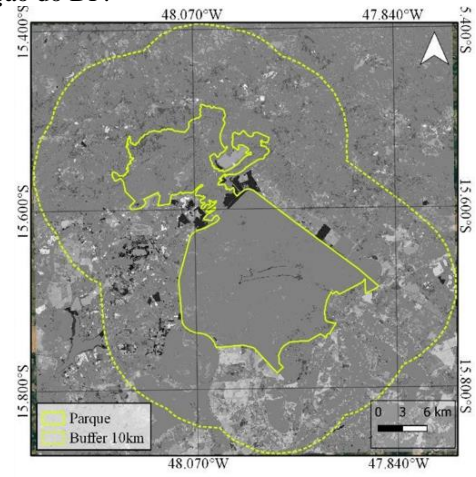

**Figura 3. Mudanças de classes obtidas através da diferença da classificação do Mapbiomas (1985-2019).**

É possível observar na Figura 3 uma mudança de classe pela expansão da mancha urbana de Brasília. Segundo dados do Instituto Brasileiro de Geografia e Estatística (IBGE), a população residente no DF na década de 1980 era de cerca de 1.203.333 habitantes enquanto que para o ano de 2020 a estimativa é de cerca de 3.055.149 habitantes [9]. Parte dessa expansão ocorreu entre 2005 e 2019.

No que se refere as mudanças de classes ocorridas entre os anos 2005 e 2019 (Figura 4) temos a expansão da mancha urbana, menos intensa que no período anterior, diminuição dos limites da represa Santa Maria e abertura de áreas de vegetação nativa para práticas agrícolas na zona de amortecimento do parque.

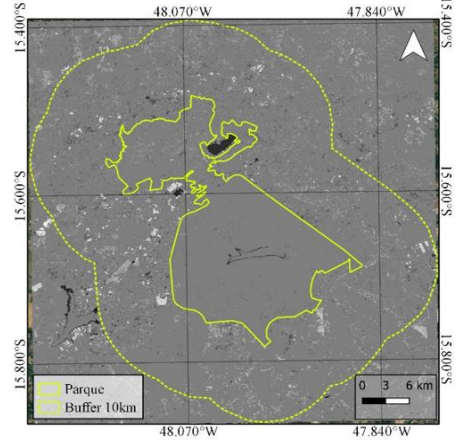

**Figura 4. Mudança de classes obtidas através da diferença das classificações do Mapbiomas (2005-2019).**

Após identificadas as mudanças de classes a partir do Mapbiomas foi feita a análise das mudanças ocorridas no cálculo do desvio padrão do NDVI (ou *NDVIspatial*) entre os anos de 1985 e 2019. É importante destacar que a resolução do dado, realizada a partir do grid, é de 250 metros, o que faz com que as pequenas mudanças não sejam identificadas, trazendo uma limitação da resolução espacial do dado. As áreas de coloração mais clara indicam alteração na cobertura da terra. O resultado pode ser visto na Figura 5.

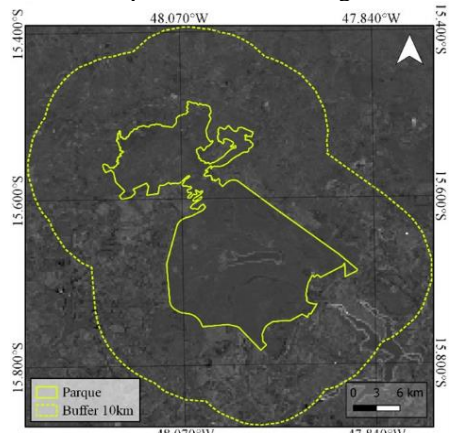

**Figura 5. Mudanças no desvio padrão obtidas através da diferença do NDVI das imagens Landsat (1985-2019).**

A identificação das áreas de mudança de cobertura da terra na Figura 5 se dá através da textura da imagem, assim, áreas com uniformidade na escala de cinza mantiveram o desvio padrão similar no comparativo, enquanto áreas com tons mais heterogêneos retratam mudanças ocorridas ao longo do tempo. Algumas mudanças, como a alteração na borda da represa Santa Maria, a remoção de vegetação nativa no limite superior do parque e também as mudanças ocorridas na área urbana de Brasília, destacadas anteriormente, podem ser identificadas. Outra mudança está localizada nos limites do Lago Paranoá, inserido dentro da área de amortecimento do parque, os níveis mais claros de cinza indicam diminuição no nível da água. Contudo, é importante destacar que em muitas áreas, principalmente situadas na área de amortecimento do parque, há presença de ruído do próprio dado, o que dificulta a interpretação do resultado gerado.

O cálculo do desvio padrão do NDVI, calculado a partir das imagens Landsat, apresentou alguns ruídos que também apareceram no comparativo dos anos de 2005 e 2019. Esses ruídos prejudicaram a identificação de mudanças ocorridas na cobertura da terra, o resultado pode ser visto na Figura 6.

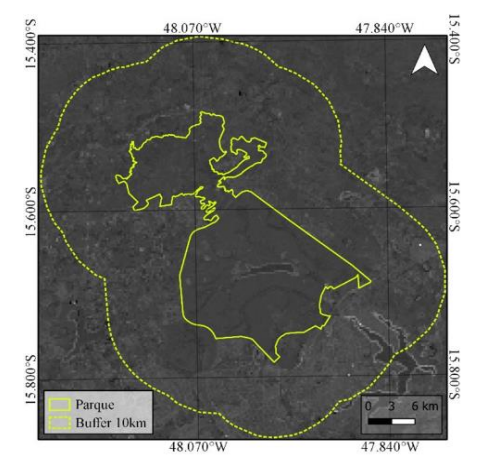

**Figura 6. Mudança no desvio padrão obtidas através da diferença do NDVI das imagens Landsat (2005-2019).**

No que se refere aos resultados obtidos a partir do cálculo do *NDVIinter*, obtido através da média dos valores de NDVI do produto MODIS e a diferença entre eles, com resolução espacial de 250m, podemos identificar algumas alterações ocorridas entre o ano de 2005 e 2019 principalmente na zona de amortecimento do parque, já destacadas anteriormente. O resultado do cálculo pode ser visto na Figura 7. É possível perceber uma alteração muito menor quando comparado ao período de análise 1985-2019.

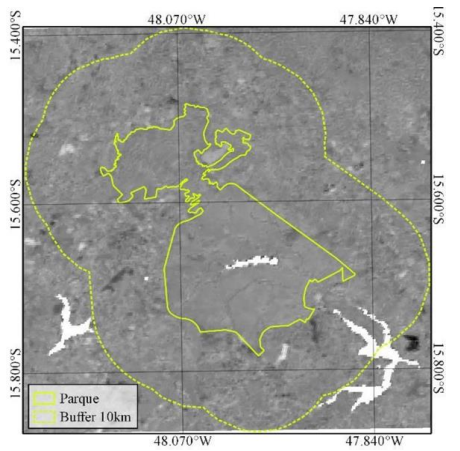

**Figura 7. Mudança na média do NDVI do produto MOD13Q1 (2005-2019).**

Considerando as análises empregadas para os anos de 2005- 2019 temos que as alterações na cobertura da terra se dão, em maior medida, na zona tampão da unidade de conservação e que a área no interior do parque não sofreu significativas alterações em nenhuma das três análises.

### **4. DISCUSSÃO**

Com base nos resultados apresentados anteriormente é possível perceber que as diferentes metodologias empregadas para identificação de mudança na cobertura da terra não apresentaram as mesmas áreas de alteração. A escolha do recorte temporal buscou não mascarar o resultado de NDVI por conta do grande incêndio florestal ocorrido no ano de 1985, tendo em vista que os impactos do fogo na vegetação influenciariam também os índices do ano seguinte – devido a sua grande proporção e intensidade de fogo. Entende-se que o Cerrado possui um grande poder de regeneração, contudo incêndios dessas proporções comprometem por longos períodos o desenvolvimento pleno da vegetação.

Outra importante situação a ser destacada se refere ao grid utilizado para o cálculo do desvio padrão. Conforme bibliografia, o uso de 250 metros permite o comparativo entre os dados adquiridos pelo MODIS e alguns de seus produtos, mas uma nova sequência de testes, considerando outras dimensões de grid, podem tornar os resultados ainda melhores e diminuir a ocorrência de ruídos, como observados no estudo.

# **5. CONCLUSÕES**

A partir dos resultados apresentados ao longo do trabalho é possível concluir que a utilização dos índices de vegetação *NDVIspatial* e *NDVIinter* se mostrou efetiva na identificação da manutenção da vegetação no interior do PNB. Contudo, considerando as áreas de mudanças, muitas áreas, localizadas principalmente na zona tampão do parque resultaram em uma imagem aparentemente ruidosa, o que faz com que seja necessário um aprimoramento da metodologia utilizada. É

importante destacar que, com base nas diferenças de classes encontradas pelos mapeamentos do Mapbiomas nos comparativos com o cálculo dos índices, é possível notar que a política de manutenção das unidades de conservação está sendo cumprida.

Outro resultado encontrado se deu a partir da identificação de mudanças na cobertura da terra nas áreas de expansão da mancha urbana de Brasília, identificadas nos três cenários. Áreas de conversão da vegetação nativa para pastagem e agricultura não foram tão evidenciadas no cálculo do *NDVIspatial*, mas algumas dessas áreas foram evidenciadas no *NDVIinter*. Cabe destacar que a resposta espectral da vegetação savânica do Cerrado assemelha-se muito a cobertura vegetal de pastagens, o que ajuda a explicar uma menor eficácia na identificação dessas conversões de uso.

De maneira geral os resultados encontrados são satisfatórios, mas novas análises, considerando outras dimensões de grid, podem ser exploradas.

## **8. REFERÊNCIAS**

[1] Mapbiomas. Cerrado. Disponível em: https://mapbiomasbrite.s3.amazonaws.com/mbi\_colecao4\_cerrado\_la\_rev.jpg. Acesso em: 03 de setembro de 2020.

[2] Câmara dos Deputados. Aprovada ampliação do Parque Nacional de Brasília. Disponível em:

<https://www.camara.leg.br/noticias/79585-aprovada- ampliacaodo-parque-nacional-de-brasilia/#:~:text=O Plenário aprovou nesta quarta,para 41%2C8 mil hectares> Acesso em: 01 de setembro de 2020.

[3] ICMBio. Mapa Temático e Dados Geoestatísticos das Unidades de Conservação Federais. Disponível em:

<http://www.icmbio.gov.br/portal/geoprocessamentos/51- menuservicos/4004-downloads-mapa-tematico-e-dados- geoestatisticosdas-uc-s>. Acesso em: 02 de setembro de 2020.

[4] ICMBio. Parque Nacional de Brasília. Disponível em: http://www.icmbio.gov.br/portal/visitacao1/unidades-abertas-a-

visitacao/213-parque-nacional-de-brasilia.html. Acesso em: 01 de setembro de 2020.

[5] Bellón, B., Blanco, J., Vos, A. D., Roque, F. D. O., Pays, O., & Renaud, P. C. (2020). Integrated Landscape Change Analysis of Protected Areas and their Surrounding Landscapes: Application in the Brazilian Cerrado. Remote Sensing, 12(9), 1413. Acesso em: 01 de setembro de 2020.

[6] MapBiomas. Coleção 5. Disponível em:

<https://mapbiomas.org/colecoes-mapbiomas-

1?cama\_set\_language=pt-BR> Acesso em: 06 de setembro de 2020. [7] EarthExplorer. USGS – Imagens Landsat. Disponível em: < https://earthexplorer.usgs.gov/ >. Acesso em: 01 de setembro de 2020.

[8] MODIS. MODIS Vegetation Index Products (NDVI and EVI). Disponível em: <

https://modis.gsfc.nasa.gov/data/dataprod/mod13.php >. Acesso em: 02 de setembro de 2020.

[9] IBGE. Panorama Distrito Federal. Disponível em: < https://cidades.ibge.gov.br/brasil/df/panorama> Acesso em: 01 de setembro de 2020.